# **Técnico Subsequente em Redes de Computadores Programação para Redes**

#### **Aula 04 - Python (Parte 02)**

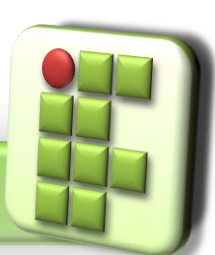

**Prof. Diego Pereira <diego.pereira@ifrn.edu.br>**

**Disciplina Programação para Redes**

**O** Também é uma sequência;

Uma lista pode conter quaisquer tipos de objetos

- >>> lista = [1,2,3]
- >>> lista
- [1, 2, 3]
- >>> lista[0]+lista[2]

4

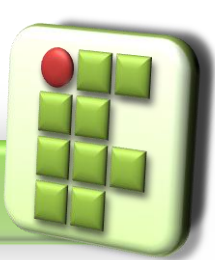

**Prof. Diego Pereira <diego.pereira@ifrn.edu.br> Disciplina**

**Programação para Redes**

```
>>> lista2 = [1., 2, "casa"]
>>> lista2
[1.0, 2, 'casa']
>>> lista2[2]
'casa'
>>> lista2[0]
1.0
>>> lista
[1, 2, 3]
```
**Disciplina**

**Programação para Redes**

**Prof. Diego Pereira**

**<diego.pereira@ifrn.edu.br>**

>>> lista=lista+[4] >>> lista  $[1, 2, 3, 4]$ >>> lista=lista+lista2 >>> lista [1, 2, 3, 4, 1.0, 2, 'casa'] >>> len(lista) 7

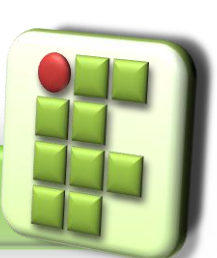

**Prof. Diego Pereira <diego.pereira@ifrn.edu.br>**

```
O Listas são sequências mutáveis;
>>> lista
[1, 2, 3, 4, 1.0, 2, 'casa']
>>> lista[0]=lista[0]+lista[2]
>>> lista
[4, 2, 3, 4, 1.0, 2, 'casa']
```
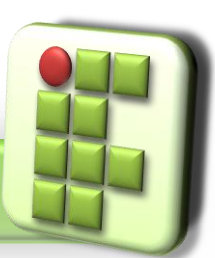

**Prof. Diego Pereira <diego.pereira@ifrn.edu.br>**

**Disciplina Programação para Redes**

- **Trabalhando com matriz utilizando listas;**
- >>> linha1=[1,2,3]
- >>> linha2=[4,5,6]
- >>> linha3=[7,8,9]
- >>> matriz=[linha1,linha2,linha3]

>>> matriz

```
[[1, 2, 3], [4, 5, 6], [7, 8, 9]]
>>> matriz [0] [1]
```
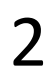

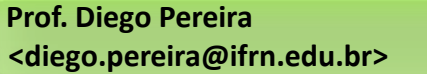

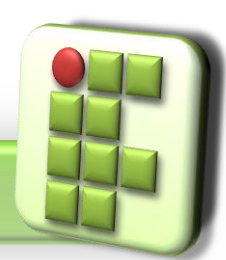

# **Tuplas**

São objetos como as listas, porém, assim como as strings são imutáveis;

- $\gg$  tup1= $(1,2,3)$
- >>> tup1
- $(1, 2, 3)$
- >>> type(tup1)
- <class 'tuple'>
- >>> tup1[0]

1

**Prof. Diego Pereira <diego.pereira@ifrn.edu.br>**

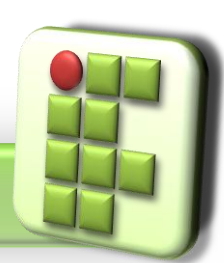

# **Tuplas**

>>> tup1[0]=tup1[0]+tup1[2]

Traceback (most recent call last):

- File "<pyshell#40>", line 1, in <module>
	- tup1[0]=tup1[0]+tup1[2]
- TypeError: 'tuple' object does not support item assignment

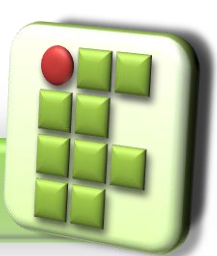

# **Tuplas**

**• Packing-unpacking** >>> a,b=1,"Show!"  $>>$  a 1 >>> b 'Show!'  $\gg$  a, b=b, a  $>>$  a 'Show!' >>> b 1

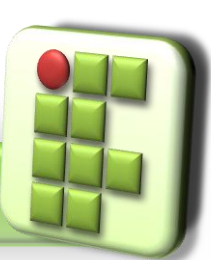

**Prof. Diego Pereira <diego.pereira@ifrn.edu.br>**